## **OpenSCAP - Issues**

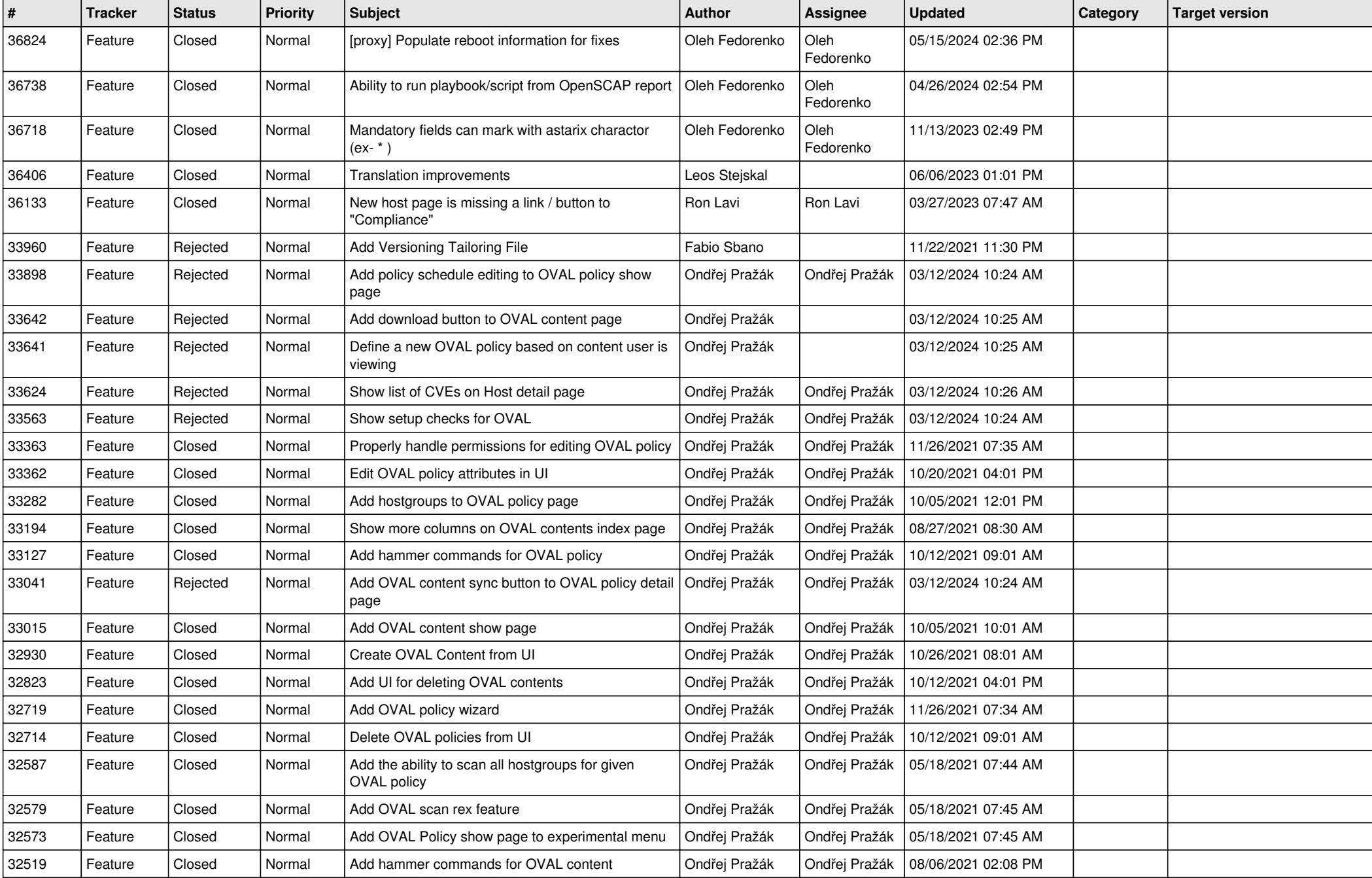

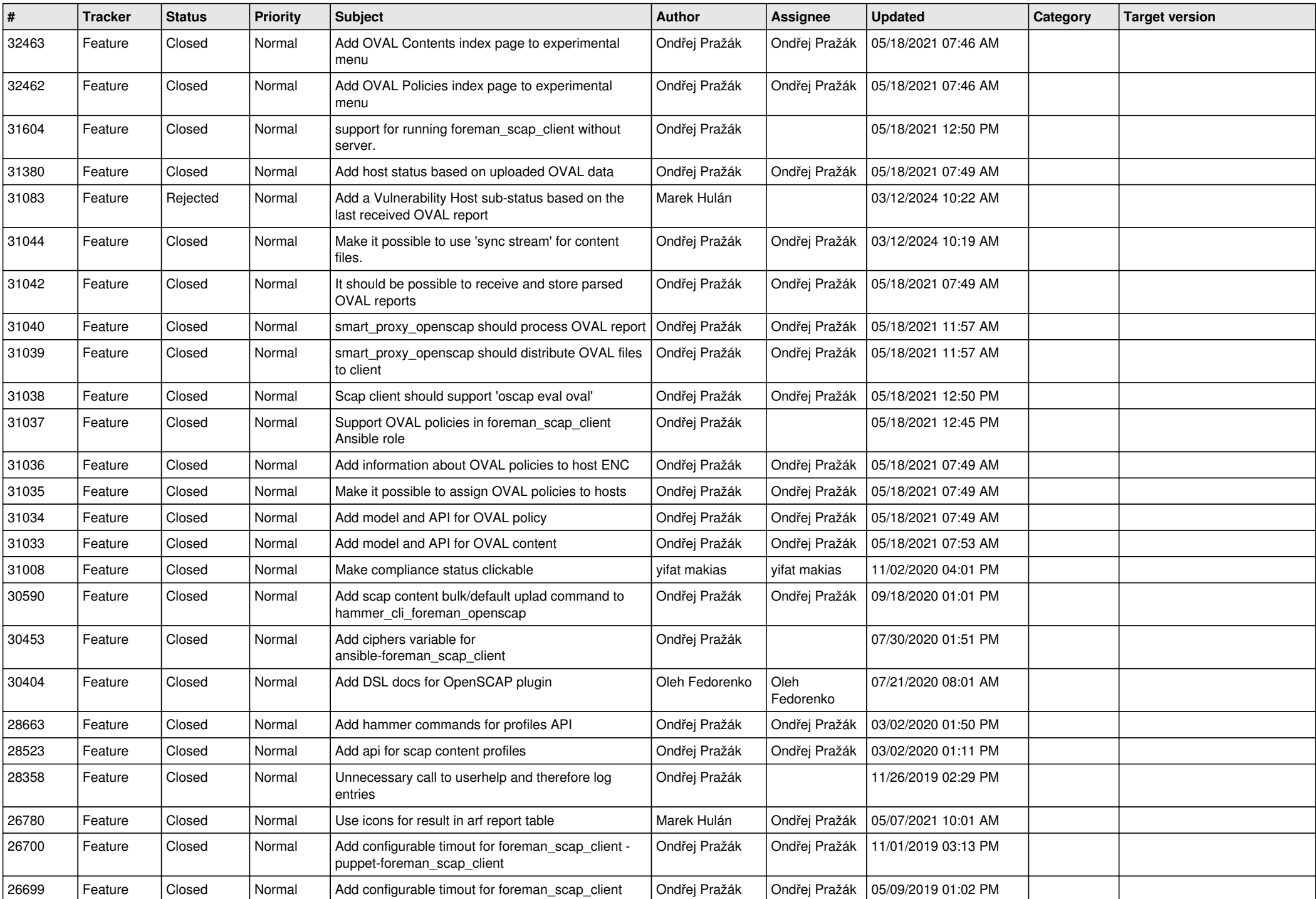

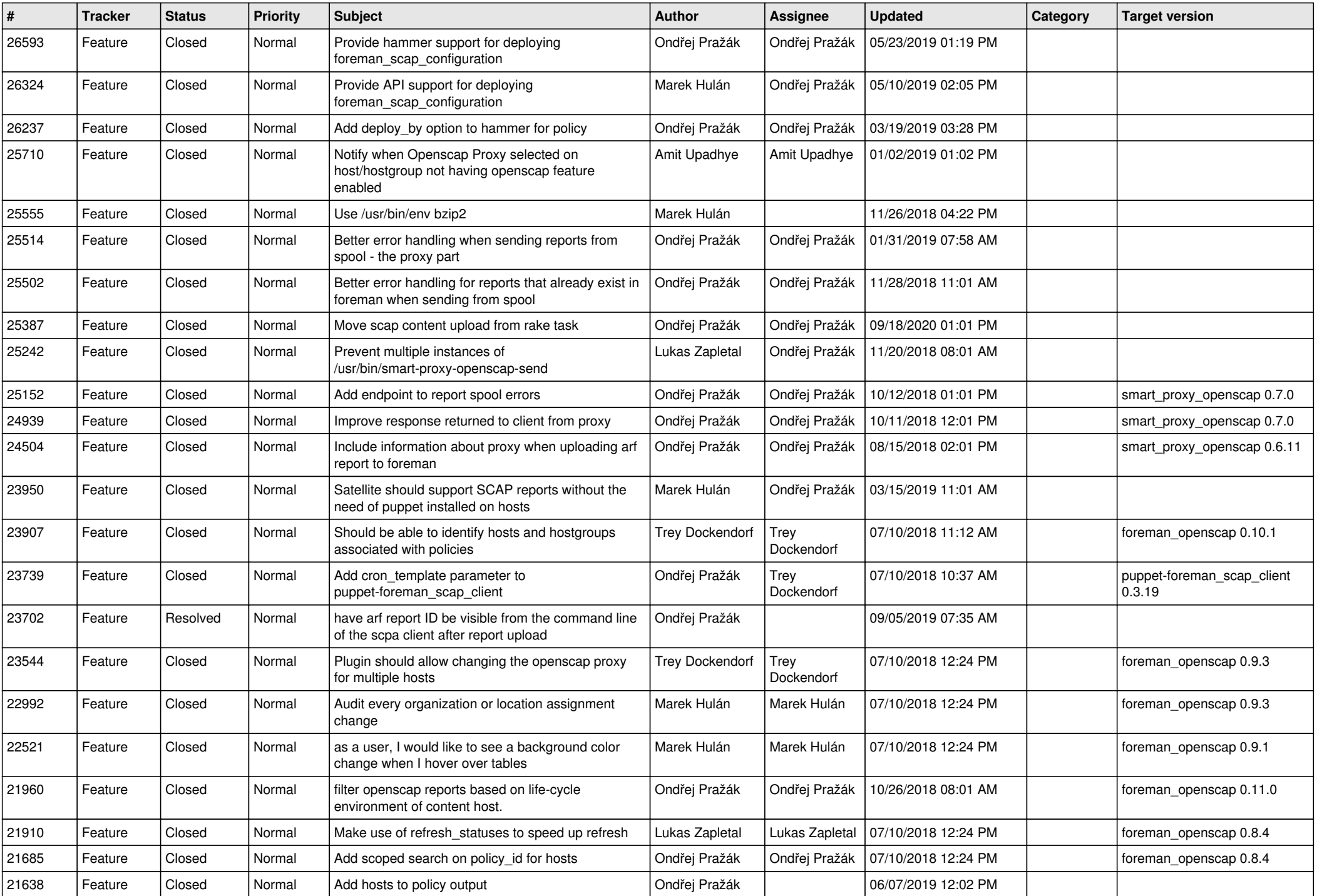

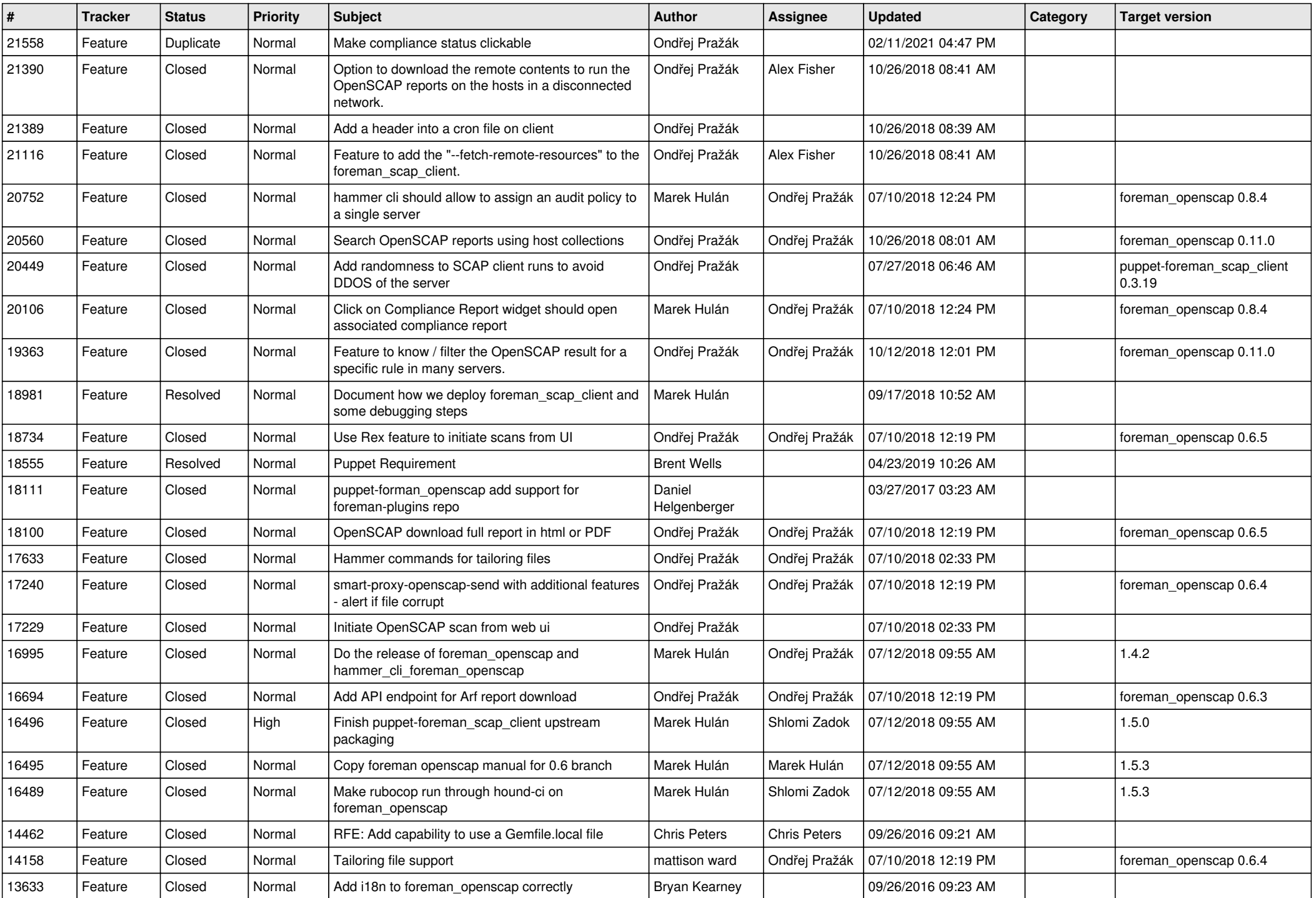

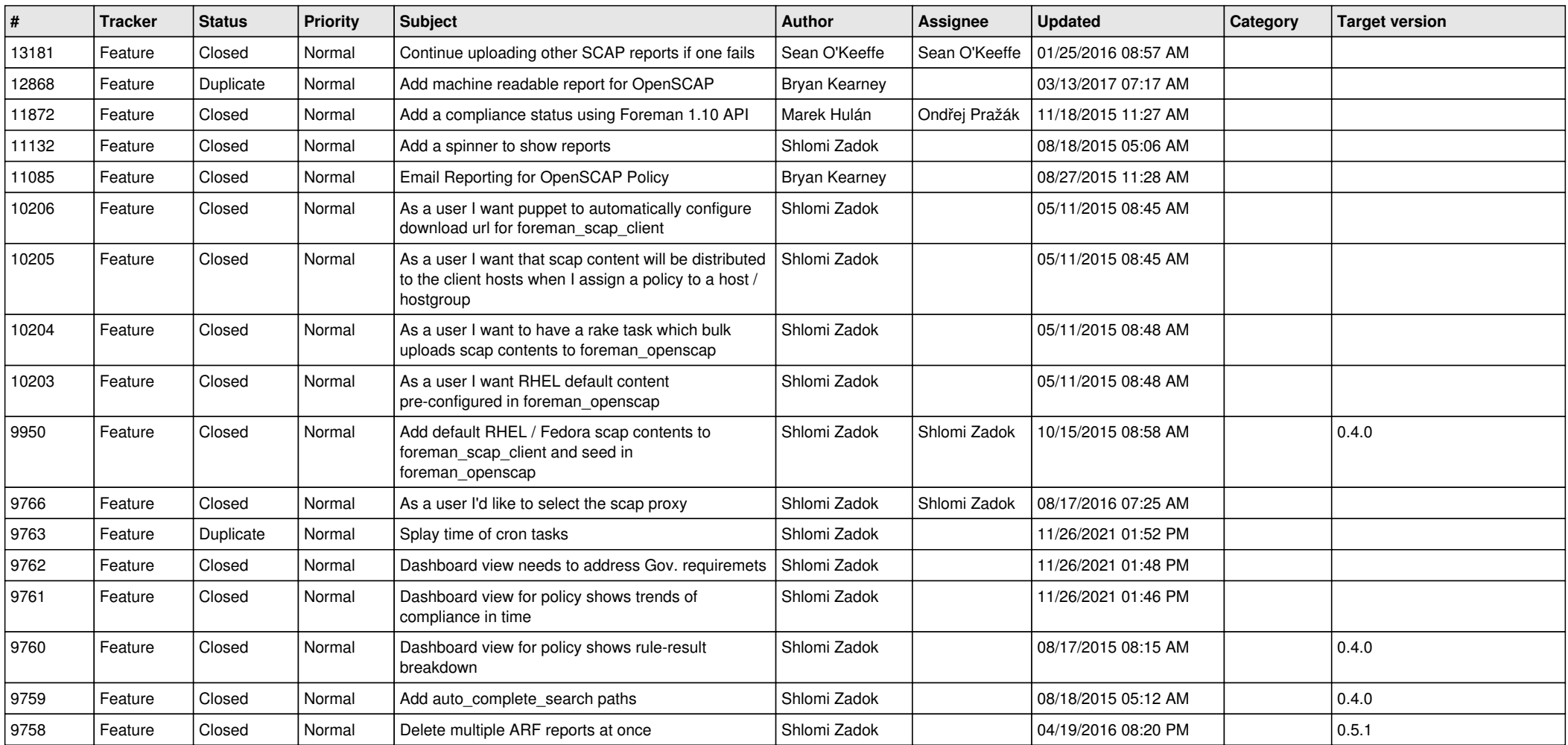